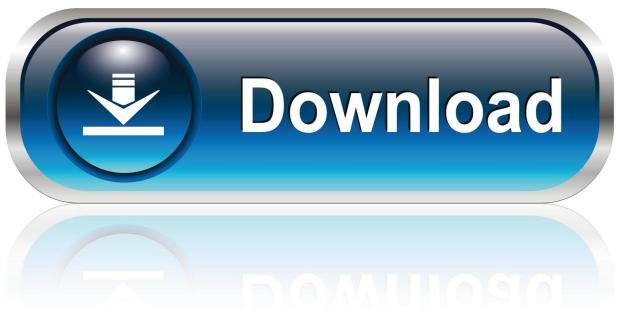

0-WEB.ru

Install Mac Os On Esxi

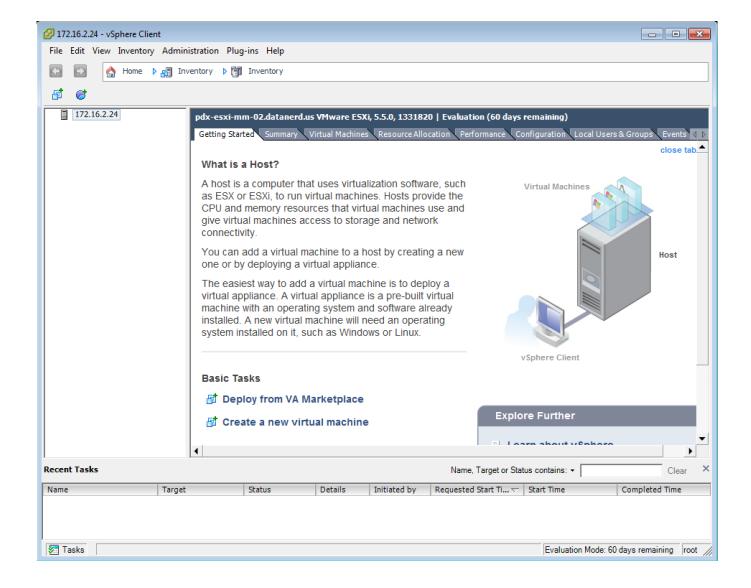

Install Mac Os On Esxi

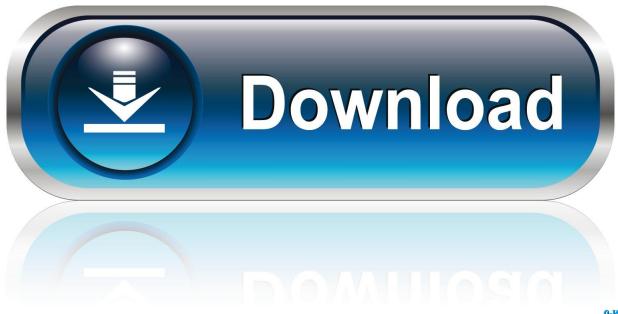

0-WEB.ru

Select the main language and click the Next button English is used in this installation example.

- 1. install esxi
- 2. install esxi from usb
- 3. install esxi 6.7

0 Host for a test case scenario Before deployment, you must read EULA for Apple Mac OS X license, given link at the end of this HOWTO.. Installing Mac OS as a Guest OS on a VMware VM After macOS installer has loaded, you should see the installation wizard.. Now power on the virtual machine and start installing Mac OS X 10 12 High Sierra on the VM that is running on the ESXi host.. Mar 21, 2017 In this HOWTO, provided the steps to create an Mac OS X 10 9 Mavericks as a VM in ESXi 6.

## install esxi

install esxi, install esxi from usb, install esxi 6.7, install esxi 7, install esxi on dell poweredge server, install esxi 7 from usb, install esxi on raspberry pi 4, install esxi 6.5, install esxi on mac mini, install esxi on hyper-v, install esxi on vmware workstation, install esxi preserve vmfs datastore <u>Ultimaker Cura Download Mac</u>

Hardware virtualization allows you to run virtual machines with various operating systems including Windows, Linux, and FreeBSD on different hosts, while providing you with the ability to migrate VMs between hosts.. 13 6 on VirtualBox on Windows How to Install Mac OS X El Capitan on VMware on PC. Muat Turun Al Quran Full Ghamdi Free Mp3 Free Download

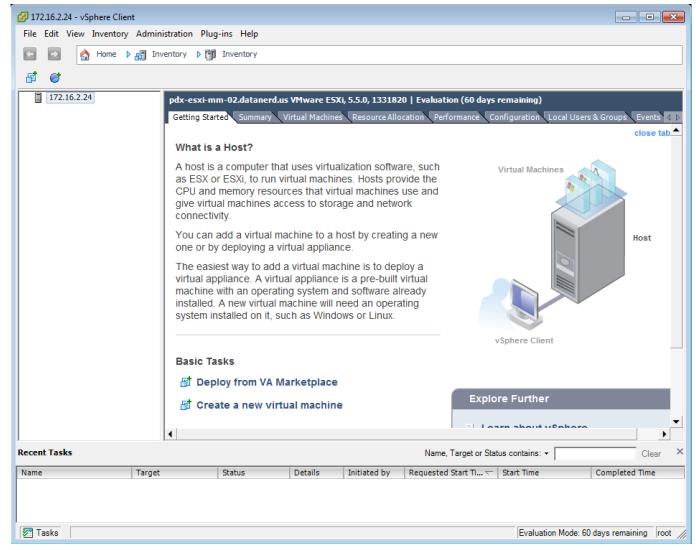

Best Ad Blockers For Mac

## install esxi from usb

## Terjemahan Tafsir Qurtubi Pdf Creator

How to Install Mac OS X El Capitan on PC on VirtualBox How to Install macOS High Sierra 10.. How to Run Mac OS on VMware ESXi In present day, VMware is one of the leading providers in virtualization technologies. My Recover تحميل برنامج

## install esxi 6.7

best apps for mac mini 2015

cea114251b Gimp Download Mac

cea114251b

filezilla herunterladen mac os x